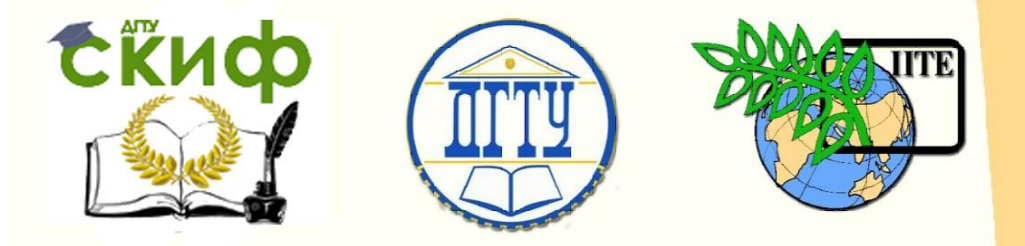

ДОНСКОЙ ГОСУДАРСТВЕННЫЙ ТЕХНИЧЕСКИЙ УНИВЕРСИТЕТ

УПРАВЛЕНИЕ ДИСТАНЦИОННОГО ОБУЧЕНИЯ И ПОВЫШЕНИЯ **КВАЛИФИКАЦИИ** 

Кафедра «Высшая геодезия и фотограмметрия»

# **Практикум**

к лабораторным работам по дисциплине

**«Технология строительства»**

Авторы Клавдиенко Н.В., Мирошниченко Д.А.

Ростов-на-Дону, 2017

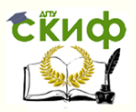

# **Аннотация**

Практикум предназначен для студентов, обучающихся по специальности 21.05.01 «Прикладная геодезия».

Содержат основные теоретические положения, нормативные требования, исходные данные, варианты заданий и рекомендации по выполнению лабораторных работ.

# **Авторы**

профессор кафедры «ВГиФ» Клавдиенко Н.В. к.э.н. Мирошниченко Д.А.

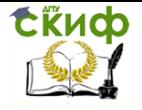

# **Оглавление**

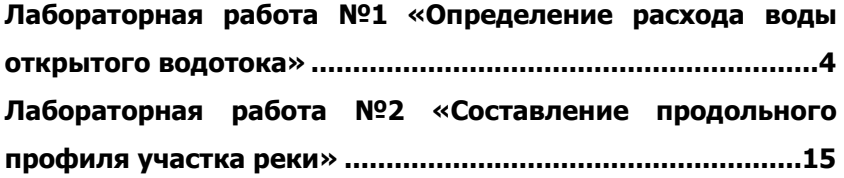

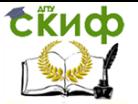

# <span id="page-3-0"></span>**ЛАБОРАТОРНАЯ РАБОТА №1 «ОПРЕДЕЛЕНИЕ РАСХОДА ВОДЫ ОТКРЫТОГО ВОДОТОКА»**

**Цель работы**: ознакомление с методами определения и последовательностью вычислений расхода воды.

**Содержание работы:** используя данные морфометрических и гидрометрических наблюдений, вычислить расход воды открытого водотока графоаналитическим методом и проконтролировать правильность полученного результата графомеханическим методом.

### **Краткие теоретические положения**

Основными гидравлическими характеристиками водного потока являются живое сечение, скорость и расход воды.

**Живым сечением** называется поверхность, пересекающая водный поток таким образом, что векторы скорости потока во всех точках этой поверхности направлены к ней перпендикулярно. В реальных условиях вследствие непараллельности струй потока поверхность живого сечения имеет криволинейную форму. Однако радиус кривизны этой поверхности значителен и в практических расчетах можно считать живое сечение плоским. Показателями живого сечения являются его площадь ω, смоченный периметр Р и гидравлический радиус R.

**Смоченным периметром** называется длина той части периметра живого сечения, по которой происходит соприкосновение водного потока со стенками естественного или искусственного русла (дно и берега реки в летний период; дно, берега и нижняя поверхность ледового покрова в период ледостава; внутренняя поверхность трубопровода для закрытого потока), т. е. смоченный периметр равен периметру живого сечения за вычетом длины свободной поверхности.

**Гидравлическим радиусом** называется отношение площади живого сечения потока к смоченному периметру:  $R = \omega / P$ .

**Скорость течения –** это расстояние, которое проходит частица жидкости за единицу времени. В разных точках живого сечения водного потока скорость V не является постоянной. Величина скорости изменяется как по ширине, так и по глубине живого сечения потока – уменьшение скорости происходит от середины потока к берегам и ко дну. Измерить скорость потока можно при помощи специальных средств и приборов, таких, как поверхностные или глубинные поплавки, поплавки – интеграторы, гидрометрические вертушки, или же, используя аэрометоды. Из-

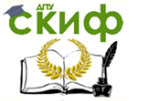

меренная в некоторой точке потока скорость называется местной. В гидравлических расчетах для живого сечения потока вводится понятие средней скорости. Средней скоростью потока в рассматриваемом живом сечении называется такая скорость, которая условно придается всем частицам жидкости живого сечения и при этом расход потока соответствует действительному расходу.

**Расходом потока** Q называется количество жидкости, протекающее через данное живое сечение потока в единицу времени. Расход может быть определен в результате непосредственных измерений различными методами, в том числе и с использованием аэрометодов. Однако значительно чаще расходы воды вычисляют, используя данные морфометрических и гидрометрических наблюдений водного потока. Существуют следующие методы вычисления расхода воды: аналитический, графоаналитический и графомеханический.

В **аналитическом методе** для определения расхода воды потока используется формула:

$$
Q = \omega \bullet V_{cp} , M^3/C \tag{1}
$$

где:  $\omega$  – площадь живого сечения водного потока, м<sup>2</sup>;

Vср – средняя скорость потока в данном живом сечении, м.

Обычно при выполнении гидравлических расчетов для отдельных участков речных русел, где форма и размеры живого сечения по длине остаются практически постоянными, движение водного потока считается равномерным. В этом случае средняя скорость потока может быть вычислена по формуле Шези:

$$
V_{cp} = C \sqrt{R^* i}
$$
 (2)

где: С – коэффициент Шези, величина которого зависит от шероховатости стенок и дна русла, от геометрической формы и размеров живого сечения;

R – гидравлический радиус живого сечения;

i – продольный уклон водной поверхности участка реки.

Для определения С используются различные формулы. Наиболее общей является формула, предложенная академиком Н.Н. Павловским:

$$
C = (1/n) * Ry
$$
 (3)

где: n –коэффициент шероховатости русла, определяемый по

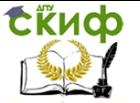

специальным таблицам [2]. Так. например, для естественного, прямого, не засоренного земляного русла n = 0.025, а для глухих пойм таежного типа  $n = 0.200;$ 

у – показатель степени, зависящий от значения коэффициента шероховатости и гидравлического радиуса. Для приближенных расчетов принимают

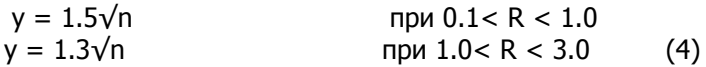

При расчете открытых русел коэффициент Шези можно также определить по формуле Базена:

$$
C = 87 / (1 + \gamma / \sqrt{R})
$$
 (5)

где у - также коэффициент шероховатости, определяемый по специальным таблицам. Так, для естественного, прямого, не засоренного земляного русла у = 1.30, а для глухих пойм таежного типа v = 20.0.

Графоаналитический метод определения расхода воды открытого водотока заключается в последовательном выполнении следующих графических и вычислительных действий:

вычерчивание в избранных горизонтальном и вертикальном масштабах живого сечения потока (рис. 1). При этом используются результаты промеров глубин потока в его разных точках живого сечения, а также расстояния между точками промеров глубин, т.е. между, так называемыми, промерными вертикалями или же расстояния от постоянного начала до промерных вертикалей. Если промеры глубин и измерение скоростей водного потока проводилось в разные дни, а по наблюдениям уровни воды отличались более чем на 2 см, то при вычерчивании живого сечения потока необходимо внести соответствующие поправки в значения глубин на промерных вертикалях;

построение кривой средних скоростей. Для построения используются результаты измерения средних скоростей потока в отдельных точках живого сечения, являющихся начальными точками скоростных вертикалей, а также расстояния от постоянного начала до этих точек. Кривая скоростей изображается в удобном для построения масштабе непосредственно над вычерченным живым сечением потока:

графическое определение по вычерченной кривой средних скоростей потока для тех промерных вертикалей, где

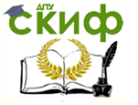

скорости не были измерены;

− вычисление элементарных расходов q для всех промерных вертикалей. Элементарный расход есть произведение глубины потока h в некоторой точке живого сечения на среднюю скорость Vср в той же точке:

$$
q = h * V_{cp}, M^2/c
$$
 (6)

− вычисление общего расхода воды потока по формуле:

$$
Q = \frac{V_1}{2} \cdot \frac{h_1}{2} \cdot b_1 + \frac{V_1 + V_2}{2} \cdot \frac{h_1 + h_2}{2} \cdot b_2 + \dots +
$$
  
+ 
$$
\frac{V_{n-1} + V_n}{2} \cdot \frac{h_{n-1} + h_n}{2} \cdot b_n + \frac{V_n}{2} \cdot \frac{h_n}{2} \cdot b_{n+1}
$$
,  $^{n^3} / c$  (7)

где:  $V_1$ ,  $V_2$ ,..,  $V_{n-1}$ ,  $V_n$  – средние скорости потока соответственно на 1- ой, 2 – ой, …, (n -1) – ой и последней (n – ой) промерной вертикали;

 $h_1$ ,  $h_2$ , ...,  $h_{n-1}$ ,  $h_n$  – глубина потока соответственно на 1ой, 2- ой, …, (n – 1) –ой и последней промерной вертикали;  $b_1$ ,  $b_2$ , ...,  $b_n$ ,  $b_{n+1}$  – расстояния соответственно от уреза воды до первой промерной вертикали, между 1-ой и 2-ой промерными вер тикалями, …, между (n – 1) – ой и n – ой промерными вертикалями, а также от последней промерной вертикали до уреза воды.

Определение общего расхода воды потока возможно также с использованием ранее вычисленных элементарных расходов. В

этом спучае применяется следующая формула:  
\n
$$
Q = K_1 \bullet q_1 \bullet b_1 + \frac{q_1 + q_2}{2} \bullet b_2 + ... + \frac{q_{n-1} + q_n}{2} \bullet b_n +
$$
\n
$$
+ K_2 \bullet q_n \bullet b_{n+1}
$$
\n(8)

где:  $q_1$ ,  $q_2$ , ...,  $q_n$  – элементарные расходы на промерных вертикалях (первой, второй, …, последней);  $b_1$ ,  $b_{n+1}$  – расстояния от уреза воды одного берега до первой промерной вертикали и от последней промерной вертикали до уреза воды другого берега;  $b_2$ , ...,  $b_n$  – расстояния между смежными промерными вертикалями;

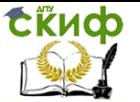

 $K_1$ ,  $K_2$  - коэффициенты, зависящие от характера берегов. Для пологого берега К = 0.7; для обрывистого - К = 0.8; для обрывистого с гладкой стенкой К = 0.9: при отсутствии у берега течения, т.е. когда скорость равна нулю К = 0.5.

Графомеханический метод определения расхода воды потока отличается от предыдущего метода лишь в заключительной части действий. После вычисления элементарных расходов над живым сечением потока, вычерченном на бумаге, строится в удобном масштабе кривая элементарных расходов (рис.1), а затем с помощью планиметра определяется площадь, ограниченная кривой элементарных расходов и линией уровня воды живого сечения. Расход воды в живом сечении потока определяют перемножением полученной плошади (в делениях планиметра) на цену деления планиметра.

### Исходные данные и рекомендации по выполнению работы

В качестве исходной информации при выполнении лабораторной работы используются результаты промеров глубин, расстояний и средних скоростей, выполненные для некоторых водных потоков открытого типа.

Полученные данные приводятся в табл. 1, 2, 3 и 4 (в табл. 3 и 4 знак № обозначает порядковый номер студента по журналу группы).

Ознакомившись с методическими указаниями и получив задание от преподавателя, студент вычисляет глубины и средние скорости потока для всех промерных и скоростных вертикалей для своего варианта по данным табл. 3 и 4. Например, если задан вариант 1 и порядковый номер студента в журнале группы №10, то глубина потока на первой промерной вертикали составит: h<sub>1</sub> =  $1.91 + 0.09$  N =  $1.91 + 0.09 \cdot 10 = 2.81$  M, а средняя скорость потока на первой скоростной вертикали будет равна:

 $V_1 = 0.39 + 0.01 N = 0.39 + 0.01 \cdot 10 = 0.49 M/c.$ 

Далее, на листе миллиметровой бумаги (размеры листа: высота - 29.5см, длина не менее 35см) вычерчивается живое сечение реки (рис.1).

Для построения рекомендуется принять масштабы: горизонтальный

1: 1000 для 1-го и 2-го вариантов и 1: 2000 для 3-го варианта, а для глубин - 1: 200 для 1-го и 3-го вариантов и 1:100 для 2-го варианта.

**СЁИФ** Управление дистанционного обучения и повышения квалификации

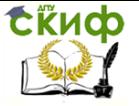

### Технология строительства

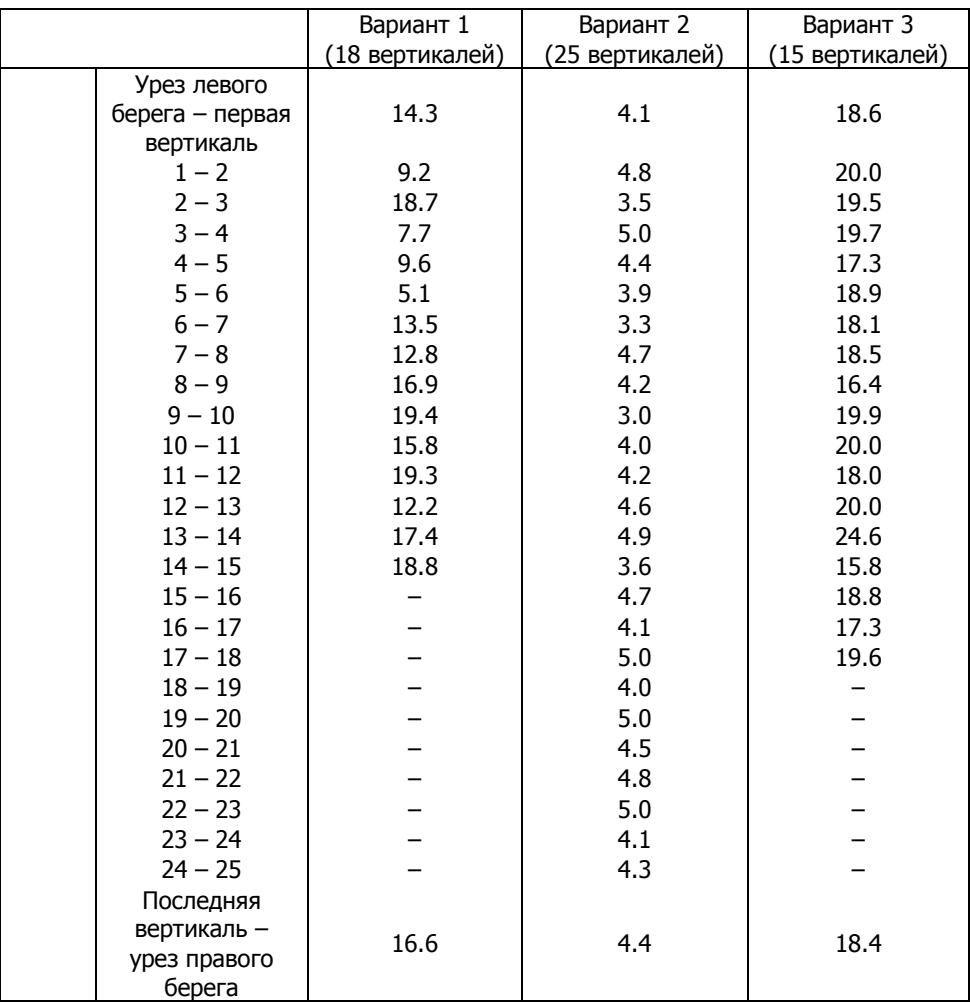

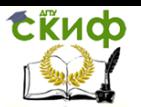

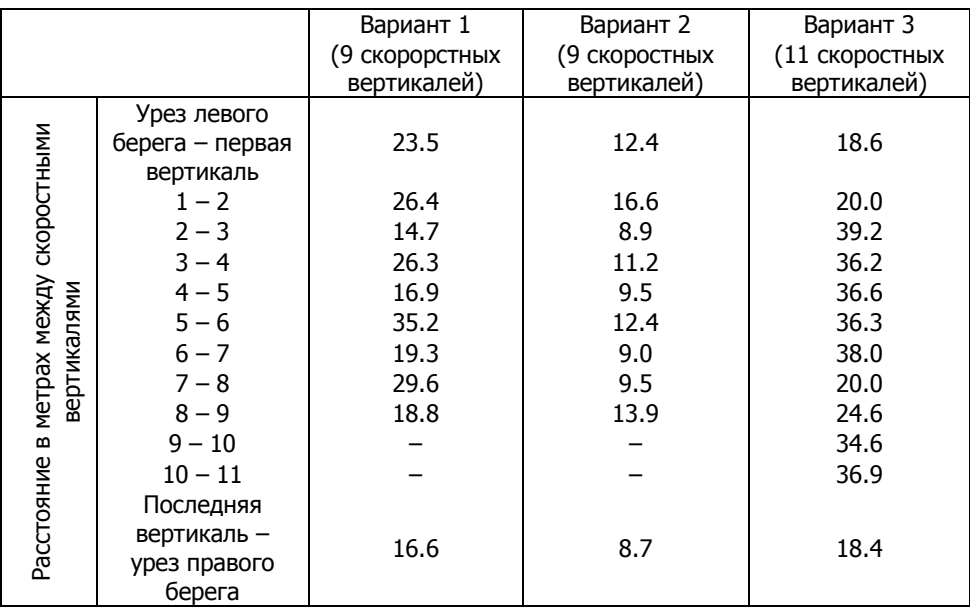

Скиф Управление дистанционного обучения и повышения квалификации

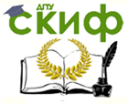

### Технология строительства

Таблица 3

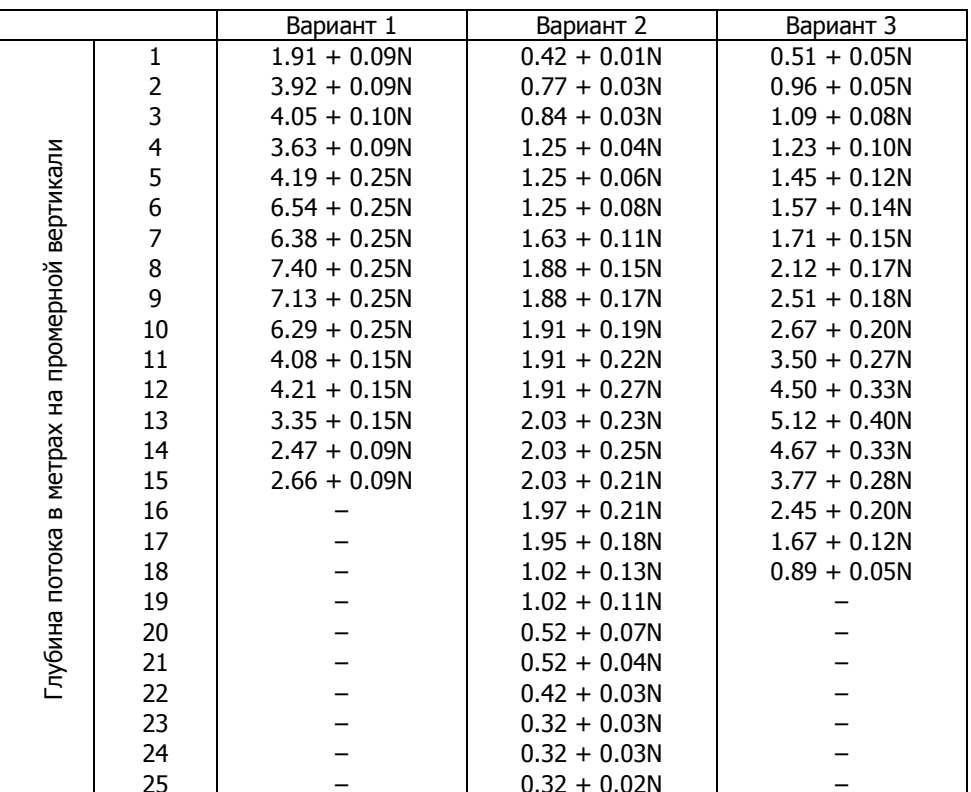

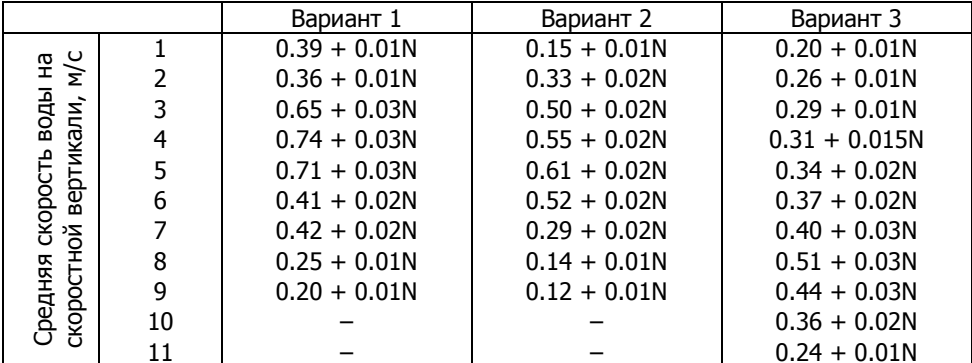

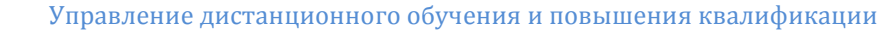

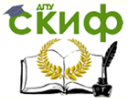

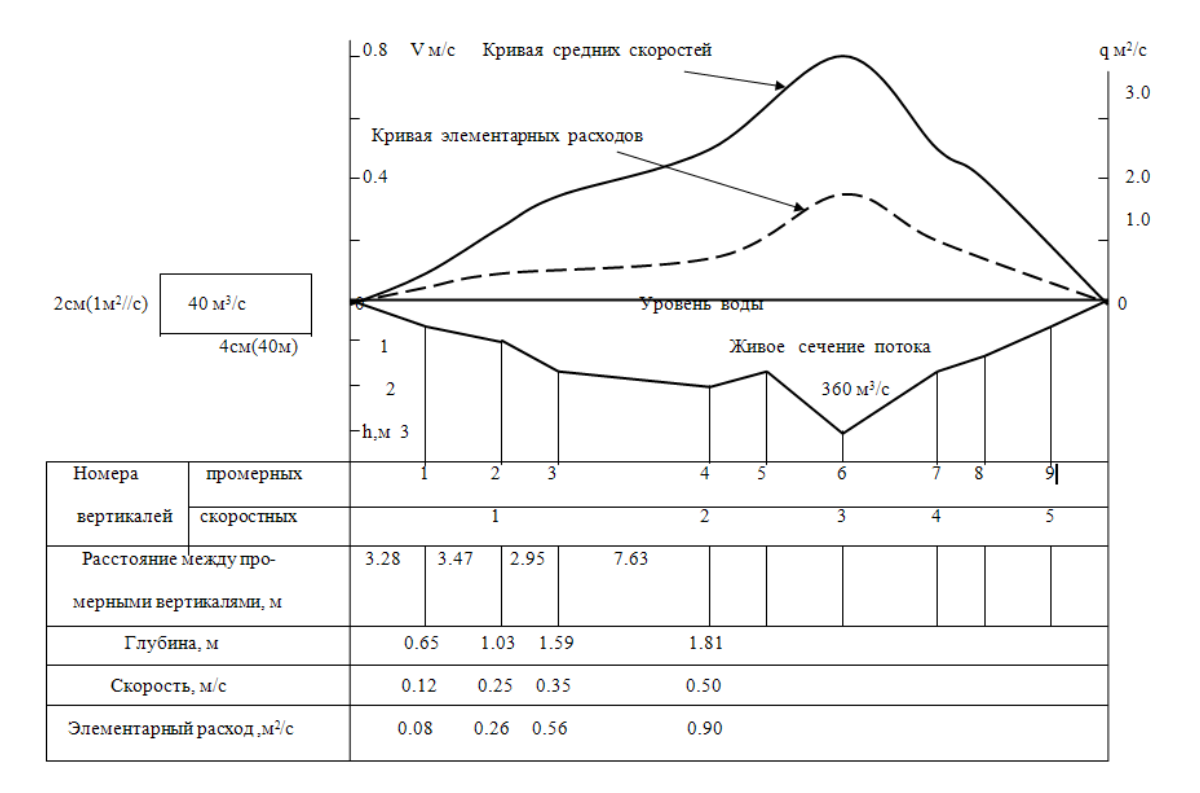

Рис. 1. Графоаналитический и графомеханический способы определения расхода воды открытого водотока

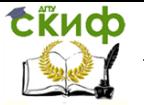

Ниже поперечного профиля реки (живого сечения) вычерчивается подпрофильная сетка и заполняются данными ее строки 1,2,3,4 и 5.

Выше живого сечения по данным пятой строки подпрофильной сетки вычерчивается график скоростей. Кривая скоростей должна иметь плавный характер. Масштаб скоростей рекомендуется принять следующий: 1см – 0.1 м/с для студентов, имеющих порядковый номер от 1 до 10, а для остальных студентов –  $1$ см – 0.2 м/с.

Используя построенный график скоростей определяются скорости потока для тех промерных вертикалей, на которых во время наблюдений скорость не измерялась. Значения скоростей заносятся в строку 5 подпрофильной сетки.

По данным строк 4 и 5 сетки вычисляются элементарные расходы для всех промерных вертикалей. Полученные значения расходов заносятся в строку 6 сетки, а затем по этим данным выше живого сечения реки строится график элементарных расходов. Кривая расходов также должна быть плавной. Рекомендуется принять следующий масштаб расходов: 1- й и 2- й варианты – для студентов с порядковым номером от 1 до 10 в 1см – 0.5м<sup>2</sup>/с, а при N > 10 – в 1см – 1м<sup>2</sup>/с; 3 – й вариант – при N  $\leq 10$  – в 1см – 1м<sup>2</sup>/с, а если N > 10 – в 1см – 2м<sup>2</sup>/с.

Далее, используя данные подпрофильной сетки, по формулам 7 и 8 вычисляют расход воды речного потока.

Полученные результаты контролируются графомеханическим методом. Для этого левее графика скоростей (и элементарных расходов) вычерчивается прямоугольник размером по горизонтали 4см и по вертикали 2см, который используется для определения цены деления планиметра. Если принять, что этот прямоугольник построен в тех же масштабах, что и график элементарных расходов, то можно определить какому расходу соответствует его площадь. Так, например, для 1-го варианта при N=10 площадь прямоугольника соответствует расходу 40 м<sup>3</sup>/с (рис.1). Обведя планиметром не менее 2-х раз (по часовой стрелке и против) вычерченный прямоугольник, делением соответствующего расхода (например 40м<sup>3</sup>/с) на среднюю разность конечного и начального показаний счетного механизма планиметра в двух измерениях определяют цену его деления. Затем планиметром (так же дважды) в делениях планиметра определяют площадь фигуры, ограниченной кривой элементарных расходов и линией поверхности воды. Умножением площади фигуры на цену деления планиметра вычисляют полный расход воды речного потока.

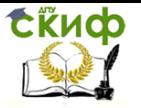

Полученное значение расхода сравнивают с расходом, ранее вычисленным графоаналитическим методом и если их расхождение не превышает 2%, результаты вычислений считаются удовлетворительными.

Завершается выполнение работы написанием и оформлением поястельной записки, которая состоит из текстовой и графической частей.

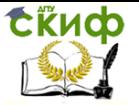

# <span id="page-14-0"></span>**ЛАБОРАТОРНАЯ РАБОТА №2 «СОСТАВЛЕНИЕ ПРОДОЛЬНОГО ПРОФИЛЯ УЧАСТКА РЕКИ»**

**Цель работы:** ознакомление студентов с некоторыми аспектами топографо – геодезических работ, выполняемых в процессе производства инженерно-гидрологических изысканий.

**Содержание работы:** обработка материалов нивелирования рабочих уровней реки, вычисление отметок приведенных уровней водомерных постов и точек однодневной связки, составление продольного профиля участка реки.

### **Краткие теоретические положения**

Продольный профиль реки, представляющий собой продольный вертикальный разрез по середине реки либо по линии наибольших глубин русла, необходим для составления схемы использования реки, проектирования различных гидротехнических сооружений, намечаемых к строительству на реке, разработки систем водоснабжения и мелиорации, решения других задач.

Составление продольного профиля реки является завершающим этапом инженерно – геодезических изысканий, в процессе производства которых выполняют следующие работы:

− прокладка вдоль реки магистрального нивелирного хода;

− разбивка рабочих нивелирных ходов для передачи высот от магистрального хода на временные реперы, располагаемые непосредственно у реки;

− нивелирование поверхности воды в реке, а при необходимости и поперечников;

− осуществление ежедневных наблюдений уровней воды на водомерных постах;

− определение отметок высокого исторического горизонта для всех водомерных постов.

Из-за невозможности выполнить одновременно нивелирование уровней воды на всем или значительном протяжении реки ее разбивают на участки, нивелирование каждого из которых выполняют в течение одного дня. На границах таких участков располагают водомерные посты, а между ними дополнительно устанавливают так называемые точки однодневной связки (ТОС).

Уровни воды на водомерных постах и ТОС, отметки которых определяются в результате нивелирных работ, называются рабочими уровнями. Если на профи- ле реки линию поверхности

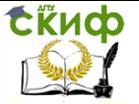

воды провести по отметкам рабочих уровней, то эта линия будет иметь разрывы (перепады) на водомерных постах вследствие разновременности нивелирования уровней воды на смежных участках реки, а значит и разности отметок уровня воды на одном и том же водомерном посту в разные дни из-за постоянного изменения уровня воды в реке. Однако ежедневные наблюдения уровней воды на постах в течение всего периода производства нивелирных работ позволяют определить высоты уровней на всем (или значительном) протяжении реки по состоянию на единый момент времени. Такие уровни воды называют приведенными или срезочными, а разности высот рабочих и приведенных уровней называют срезками, т.е.  $\Delta H = H_{\text{pa6}} - H_{\text{npuse}}$ . На продольном профиле линия приведенных уровней представляет собой ломаную линию без разрывов. Для нанесения ее на профиль реки необходимо знать кроме приведенных высот водомерных постов и отметки приведенных уровней воды в точках однодневной связки. Вычисляют эти отметки при разности срезок на водомерных постах, ограничивающих участок реки, не превышающей 10см, по формулам:

$$
H_{moc}^{'} = H_{moc} - \Delta H_{moc}
$$
\n
$$
x = \frac{\Delta H_B - \Delta H_A}{l_1 + l_2} l_1
$$
\n
$$
y = \frac{\Delta H_B - \Delta H_A}{l_1 + l_2} l_2
$$
\n(9)

J.

где: Н<sub>А</sub>, Н<sub>в</sub>, Н<sub>тос</sub> – отметки рабочих уровней воды соответственно на нижнем А и верхнем В водомерных постах, ограничивающих участок реки, а также на точке однодневной связки, расположенной между постами А и В; Н ' тос – отметка приведенного уровня на ТОС;  $\Delta H_A$ ,  $\Delta H_B$ ,  $\Delta H_{\text{roc}}$  – срезки уровней на постах и ТОС:  $I_1$  – расстояние от нижнего водомерного поста А до ТОС; l<sup>2</sup> - расстояние от ТОС до верхнего водомерного поста В.

Если же разность срезок  $\Delta H_A$  и  $\Delta H_B$  составляет более 10см, считают, что числовое значение Нтос изменяется пропорционально величине падения реки, и для определения высот приведенных уровней точек однодневной связки рекомендуются форУправление дистанционного обучения и повышения квалификации

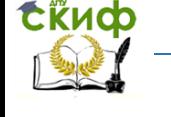

Технология строительства

мулы:

$$
H'_{moc} = H_{moc} - \Delta H_{moc}
$$
  
\n
$$
\Delta H_{moc} = \Delta H_A + x = \Delta H_B - y
$$
  
\n
$$
x = \frac{\Delta H_B - \Delta H_A}{H_B - H_A} (H_{moc} - H_A)
$$
  
\n
$$
y = \frac{\Delta H_B - \Delta H_A}{H_B - H_A} (H_B - H_{moc})
$$
\n(10)

В формулах (10) обозначения аналогичны обозначениям, использованным в формулах (9). Смысл приведенных формул становится понятен при рассмотрении схемы, изображенной на рис.2.

При пользовании формулами (9) и (10) не следует забывать, что срезка уровней есть величина алгебраическая и, следовательно, может быть как положительной (когда отметка приведенного уровня меньше отметки рабочего уровня), так и отрицательной.

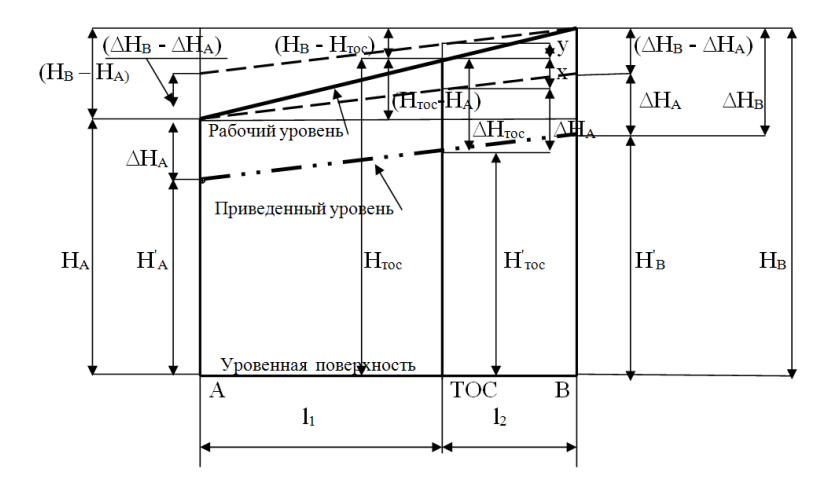

Рис.2. Определение срезок на точках однодневной связки

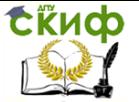

### **Исходные данные и указания по выполнению работы**

Исходными данными к работе являются результаты нивелирования водной поверхности на водомерных постах и точках однодневной связки с указанием даты нивелирования, а также расстояния между постами и ТОС, отметки дна реки, высокого исторического горизонта, бровок левого и правого берегов реки, приведенные в табл. 5

В табл. 6 приведены результаты ежедневных наблюдений уровней воды на всех водомерных постах за период май – июнь месяцы. Высота уровня воды на посту на заданный день определяется по данным этой таблицы как сумма отметки нуля графика водомерного поста и превышения уровня на посту над нулем графика. Так, например, для поста «Трехостровская» на 15 июня высота уровня воды равна: Н =26.17+ 3.43=29.60м, а для поста «Перекопская» на 1 мая отметка уровня составит:

 $H = 32.30 + 7.25 = 39.55$ м.

Получив задание от преподавателя (указывается для какого участка реки необходимо составить продольный профиль и дата приведения уровней воды на всем участке реки), студент производит необходимые вычисления и заполняет табл. 7. Порядок заполнения таблицы следующий.

Предположим, необходимо составить профиль для участка , ограниченного водомерными постами «Трехостровская» и «Крутовский» с приведением уровней воды на 1 июня. Из табл. 5 переносятся соответствующие данные в графы 1,2,3,4,5 и 6 табл.7. Затем по данным табл. 6 вычисляются отметки приведенных уровней на водомерных постах «Трехостровская», «Перекопская» и «Крутовский» и их значения заносятся в графы 8 и 10 табл. 7 (в примере Н ' трехостр = 30.80м, Н' перек=36.91м, Н' крут= 46.48м).

Срезки на водомерных постах вычисляются как разность отметок рабочих и приведенных уровней. Полученные значения заносятся в графы 7 и 9.

Далее необходимо последовательно вычислить срезки для всех ТОС по формулам (9) и результаты вычислений записать в графу 7. Для контроля вычислить срезки на ТОС по формулам (10) и результаты внести в графу 9.

Отметки приведенных уровней для ТОС вычисляются как алгебраическая разность отметки рабочего уровня и срезки на соответствующей ТОС. Высоты приведенных уровней вносятся в графы 8 и 10.

По вычисленным отметкам приведенных уровней опреде-

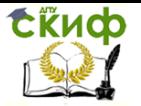

ляются падение уровня и уклон водной поверхности для каждого участка реки (графы 11 и 12).

На этом заканчиваются вычисления и далее необходимо построить продольный профиль реки. Рекомендуемые масштабы для построения профиля следующие: горизонтальный 1:1000000 и вертикальный 1:200.Форма и размеры подпрофильной сетки приведены на рис.3. Профиль необходимо вычерчивать на листе миллиметровой бумаги высотой 29.5см, в основном, черной тушью. Однако разные линии поверхности воды, дна и кромок берегов следует изображать тушью разного цвета.

Отчет по лабораторной работе включает пояснительную записку с исходными данными, расчетами и необходимыми пояснениями и описание продольного профиля.

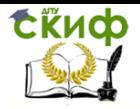

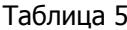

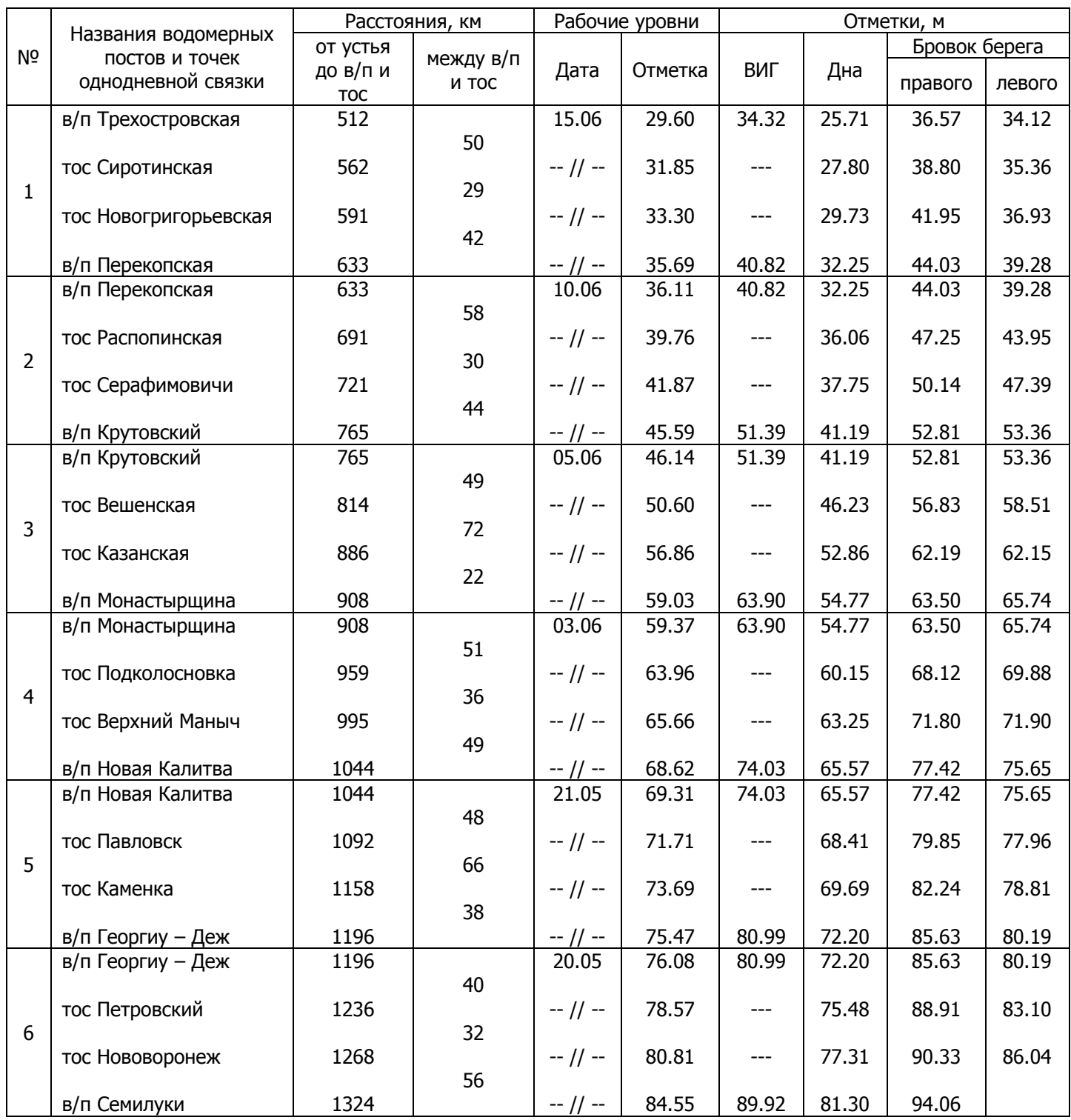

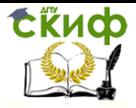

### Таблица 6

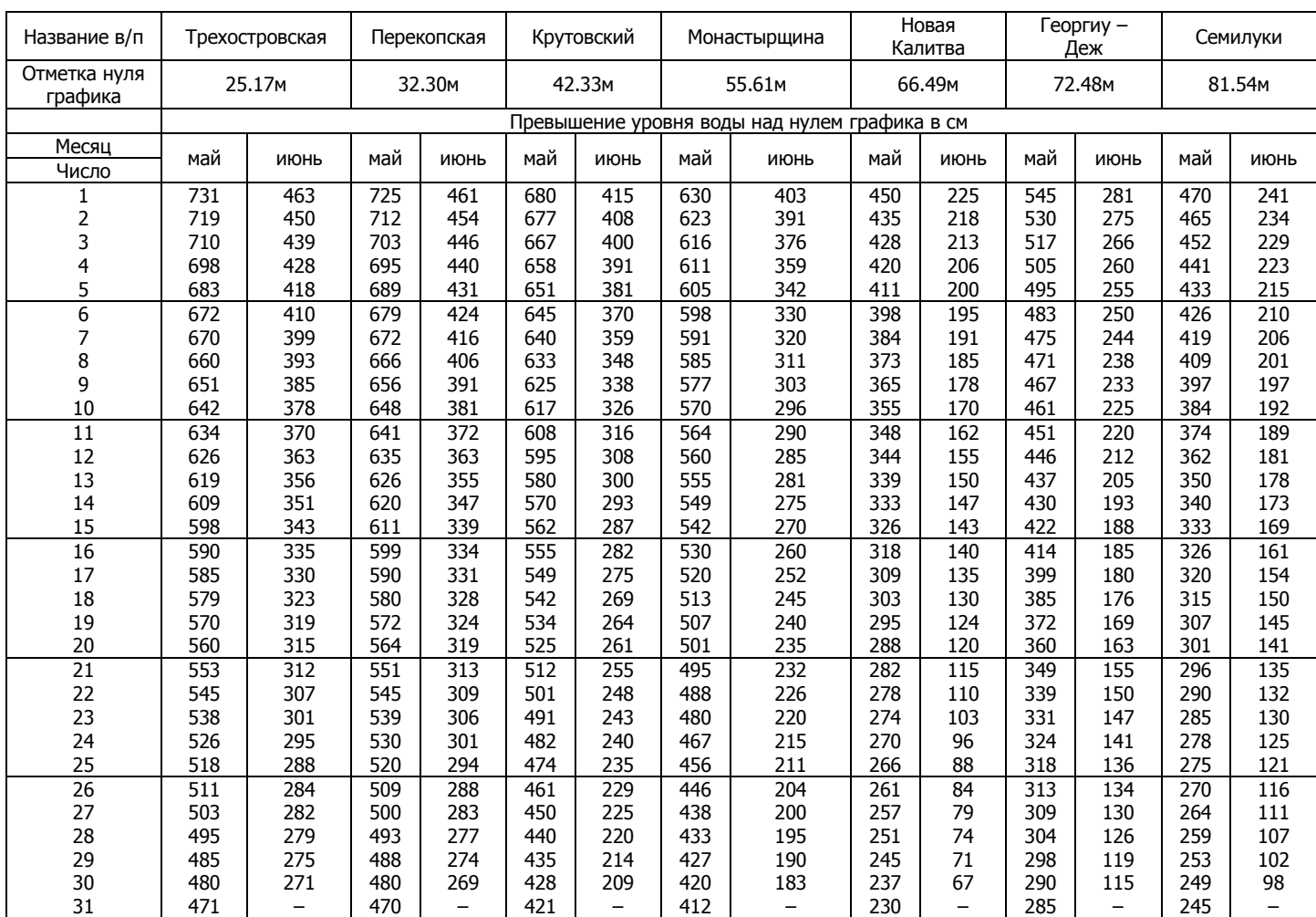

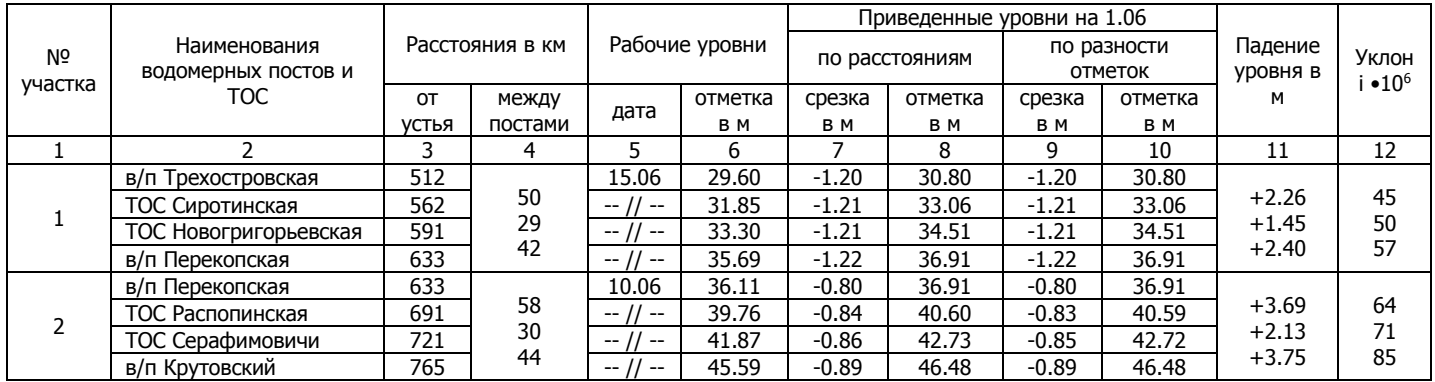

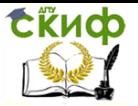

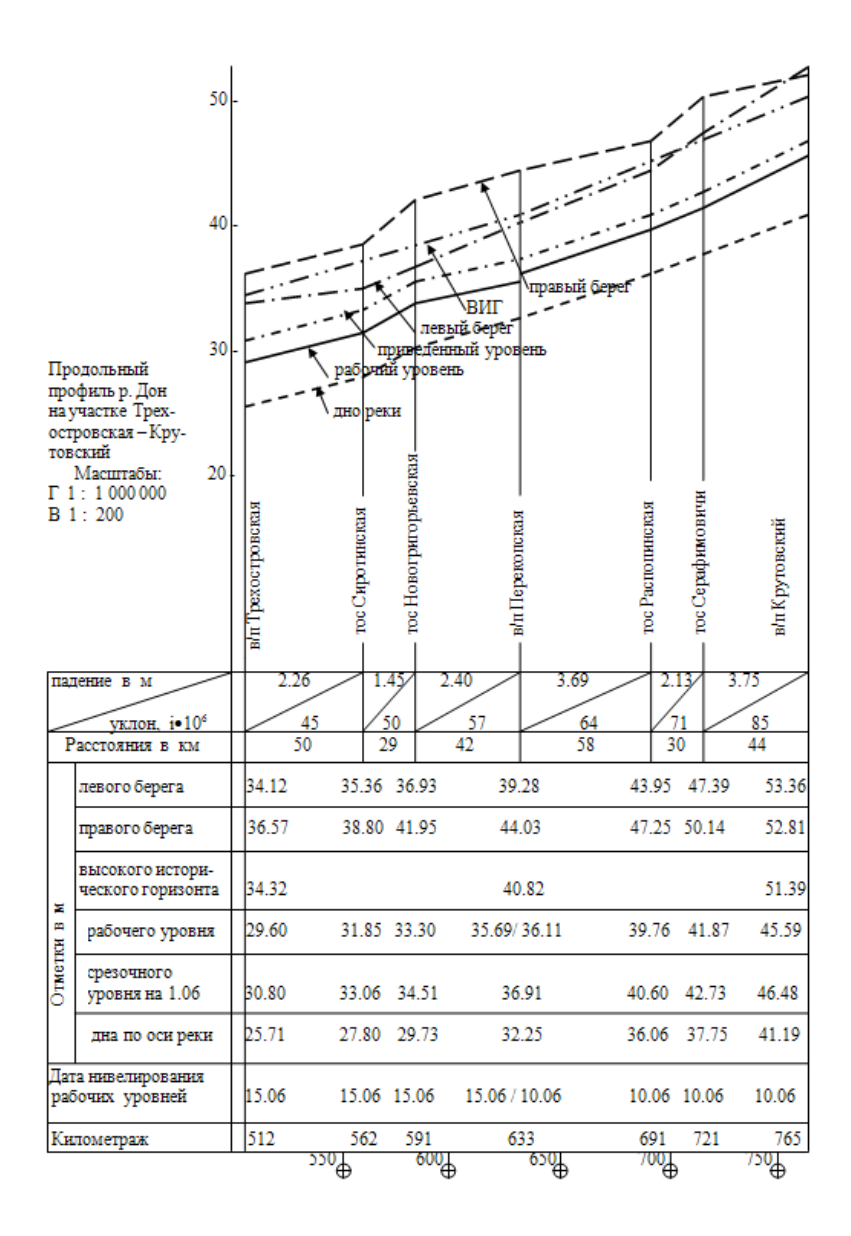

### Рис. 3. Продольный профиль участка реки